### Introducing Amazon S3 and EC2

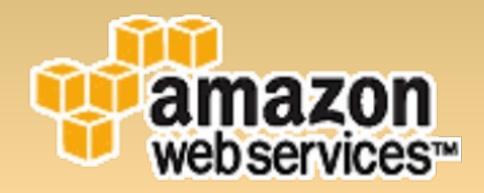

**Justin Mason** 

http://jmason.org/ http://taint.org/

### Introducing Amazon S3 and EC2

- Two new web services from Amazon Web Services (AWS)
  - there are others, but not talking about them
  - These two are pretty revolutionary
- Not an Amazon employee just think it's way cool
  - following virtualisation for a few years
  - EC2 is a major virtualisation win
  - turning out handy for my SpamAssassin work

## S3: Simple Storage Service

- a hard disk in the cloud
  - also, a web server, if you set the files to be visible
- essentially infinite --limited by your wallet;)
- 99.99% availability; no single points of failure
- great parallel scalability
- all files offered as BitTorrent, too

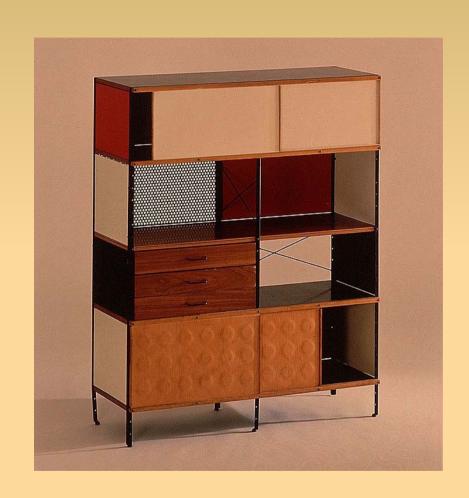

# EC2: Elastic Compute Cloud

- "Hardware As A Service"
- create Linux "servers" on the fly
  - really Xen virtual machine instances running on AMD x86; each instance has 2GB RAM and 150GB disk
- create/destroy from the command line
- very competitive with "real" hosting

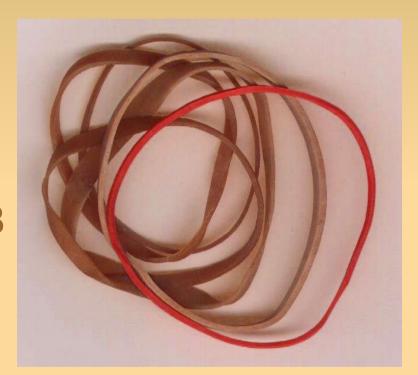

### Pricing

- S3 is really quite cheap; \$0.20 per GB of data transferred, plus \$0.15 per GB-Month of storage used
  - (That's a good price for bandwidth, as far as I know)
  - There are better deals around, but this has other features...
- EC2: a bit pricier: \$0.10 per instance-hour used
  - plus \$0.20 per GB of data transferred outside
    Amazon; but traffic to/from S3 is free

# Usability for Developers

- super-easy -- just give them address and credit card number
  - S3 immediately usable
  - EC2 has a beta program with a waiting list :(
- SOAP and REST APIs -- very usable and easy to hack with
- Billing in small increments, no big upfront charges or monthly fees ("paid by the drink")
- all done via the web

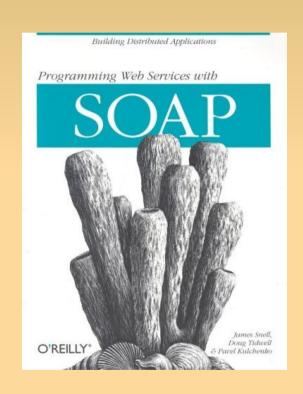

## Reliability

- no need to:
  - worry about RAID, hardware
  - visit the data centre to hit the big red button
  - pay for data centres, full stop!
- S3 is in production use with Amazon's products
- S3-hosted data has one copy in at least 2 data centres (apparently)

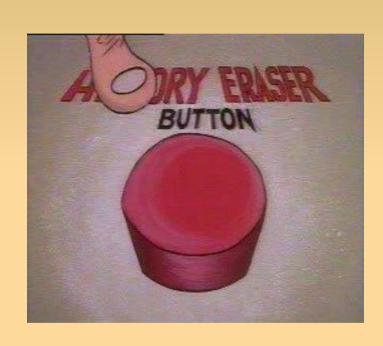

#### S3 Gotchas

- it appears that their hosting location diversity is not great
  - diverse across the US, but apparently not further, e.g. Asia
  - not a replacement for a full CDN like Cachefly or Akamai
- only serves static content via HTTP
- reportedly "extended and unannounced periods of downtime", according to one unhappy user

### S3 Gotchas (contd.)

- Quite hacky to use directly as a network filesystem
  - (OpenFount S3InfiDisk -- free-as-in-beer product)
  - doesn't have real POSIX semantics, anyway
- no atomic filesystem semantics
  - however, there is an interesting "rename" hack using the md5sum metadata
- no rsync support
  - (although s3sync is close)

### EC2 Gotchas

- Big queue to get on the beta program
  - took 1.5 months for my account to come through
- Not very cheap for low-end users; \$0.10 per instance-hour adds up quickly
  - (\$67 per month, per running instance)
- · billed by the clock-hour, not the CPU-hour
  - so a 20%-utilised server costs the same as a 100%-busy one

# EC2 Gotchas (contd.)

- Local storage is non-persistent
  - When you shut down, your data is lost
  - Need to write it elsewhere; but S3 is free!
  - You can "freeze" a running instance's "disks" to S3, as an "AMI" (Amazon Machine Instance), then duplicate that to as many servers as you like

### EC2 Gotchas (contd. 2)

- DHCP IP address assignment
  - So IP changes when instance reboots
  - Hard to use as a public server
  - HTTP is still usable with a reverse proxy, such as Pound or Apache's mod\_proxy
- Also geographically non-distributed
  - East-coast US datacenters

### Things To Do With EC2

- on-demand gaming servers
  - turn 'em off when you're finished!
- on-demand spam-filtering backend servers, using spamd
  - handle spam load spikes
- other kinds of on-demand backend, to handle spikes
  - easy to horizontally scale with EC2

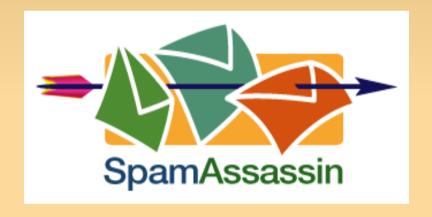

#### URLs

- http://www.amazonaws.com/
  - The Amazon site for both services
- http://del.icio.us/jm/aws
  - My bookmarks on the topic
- http://taint.org/tag/aws
  - My plans for an EC2-hosted SpamAssassin backend
- Questions?